Grzegorz KAROŃ<sup>1</sup>, Marcin SKRZYPEK<sup>2</sup>

# **AKTUALNA METODA KONSTRUKCJI ROZKŁADU JAZDY POCIĄGÓW**

**Streszczenie.** W artykule przedstawiono aktualną metodę konstrukcji rozkładu jazdy wykorzystującą system RJ - Rozkład Jazdy będący składnikiem systemu SKPZ - Systemu Kierowania Przewozami i Zarządzania Przedsiębiorstwem PKP. Prezentację sposobu pracy z aplikacją KWR (Konstrukcja Wykresu Ruchu – składnik systemu RJ) poprzedzono omówieniem zasad udostępniania infrastruktury kolejowej przez PKP PLK SA prywatnym przewoźnikom. Na koniec zamieszczono uwagi i spostrzeżenia związane z pracą konstruktora wykresu ruchu oraz sugestie poprawy jej efektywności.

## ACTUAL METHOD OF TIMETABLE CONSTRUCTION

**Summary.** Actual method of timetable construction has been presented in this article. This computer aided method use four applications of SKPZ - main system for company managing: KWR - Design of Train Diagram, ESR - Edition of Internal Timetable, OT - Traction Calculation and POS - database of data describing railway infrastructure. Principles of providing access to railway infrastructure have been presented too.

### **1. WPROWADZENIE**

Konkurencyjność przewozów drogowych oraz wzrastający udział przewozów lotniczych wymaga od przewoźnika kolejowego elastyczności maksymalnie dostosowanej do potrzeb i wymagań zleceniodawców. Usługi świadczone przez PLK SA w zakresie wyznaczania tras dla przewozów tak pasażerskich, jak i towarowych muszą być w obecnej sytuacji rynkowej znacznie bardziej elastyczne i nastawione na realizację zapotrzebowania przewoźników z Grupy Kapitałowej PKP i przewoźników spoza tej grupy. Realizacja tych założeń nie byłaby możliwa przy dużej bezwładności ręcznego wyznaczania tras przejazdu pociągów. Systemy komputerowe zintegrowane poprzez sieć stały się efektywnym sposobem konstrukcji rozkładu jazdy pociągów.

Biorąc pod uwagę modele organizowania ruchu w systemach transportowych [2] dotychczasowa organizacja transportu kolejowego była podporządkowana planowaniu centralnemu (jeden planista działający w interesie całego systemu), którego celem działania było takie wykorzystanie wyposażenia i środków, aby koszt realizacji zapotrzebowania na przewozy był minimalny - wyznaczenie dróg przejazdu wg kryterium minimalizacji kosztów krańcowych. Rozpatrując dzisiejsze funkcjonowanie kolei w sytuacji rynkowej oraz nowoczesne, niezwykle elastyczne, narzędzia wspomagające planowanie ruchu,

<sup>1</sup> Wydział Transportu, Politechnika Śląska, ul. Krasińskiego 8, 40-019 Katowice, tel./fax (+48 32) 2554553, [grzegorz.karon@polsl.katowice.pl](mailto:grzegorz.karon@polsl.katowice.pl)

<sup>2</sup> PKP PLK SA, al. Roździeńskiego 1, 40-202 Katowice, tel./fax (+48 32) 7193199, [m.skrzypek@pkp.com.pl](mailto:m.skrzypek@pkp.com.pl)

ukierunkowane na zaspokojenie potrzeb wielu przewoźników starających się maksymalizować własne korzyści, organizacja ruchu kolejowego przesuwa się w kierunku modelu równowagi, w którym kryterium organizacji ruchu staje się minimalny koszt średni.

Przewoźnicy spoza grupy PKP, działając w warunkach gospodarki rynkowej, zamawiają rozkład na przejazd pociągu, w którym określają najbardziej korzystną trasę przejazdu oraz godzinę wiodącą. Godzina ta nie musi być koniecznie godziną odjazdu ze stacji początkowej czy też przyjazdu do stacji końcowej. Może to być godzina przyjazdu do dowolnej stacji na zaproponowanej trasie. Niejednokrotnie godziny te są podyktowane czasem pracy odbiorcy czy nadawcy towaru. Na wyznaczanie trasy przejazdu ma natomiast ogromny wpływ polityka cenowa PLK SA, która różnicuje koszty przejazdu w zależności od kategorii linii i jej obciążenia. Następstwem tego są wyraźne szczyty przewozowe w pewnych godzinach doby, zwłaszcza w ruchu towarowym. Również jedyny obecnie masowy przewoźnik w ruchu pasażerskim - Przewozy Regionalne - składa zamówienia w odniesieniu do zapotrzebowania na przewozy pasażerskie i ich koszty.

#### **2. ZASADY UDOSTĘPNIANIA INFRASTRUKTURY KOLEJOWEJ**

Podstawowym produktem PLK SA jest rozkład jazdy ułożony na wniosek klienta (przewoźnika kolejowego), sprzedawany jako trasa przejazdu, na podstawie umów cywilnoprawnych z zachowaniem zasady równego traktowania przewoźników.

Udostępnianie infrastruktury kolejowej polega na przydzielaniu przewoźnikowi kolejowemu trasy pociągu na liniach kolejowych oraz umożliwieniu mu korzystania z niezbędnej infrastruktury. PKP Polskie Linie Kolejowe SA udostępnia linie kolejowe przedsiębiorcom z licencjami wydanymi na wykonywanie przewozów osób i rzeczy oraz z uprawnieniami dostępu przyznanymi przez PKP Polskie Linie Kolejowe SA. Przewoźnikiem kolejowym jest przedsiębiorca, który wykonuje przewozy kolejowe lub zapewnia pojazdy trakcyjne na podstawie licencji<sup>3</sup>. Prawo dostępu do infrastruktury kolejowej przyznawane jest przez PLK po przedłożeniu przez przewoźnika odpowiednich dokumentów. Po spełnieniu tych wymogów przewoźnik może złożyć wniosek o przyznanie tras pociągów, zgodnie z zasadami podanymi w regulaminie<sup>4</sup>. Prawo dostępu do infrastruktury kolejowej uzyskuje z chwilą otrzymania powiadomienia o przydzieleniu trasy dla przejazdu pociągu w zakresie i na warunkach określonych w tym powiadomieniu.

Usługami podstawowymi zapewnionymi obligatoryjnie przez PLK w ramach udostępniania infrastruktury są [4]:

- umożliwienie przejazdu pociągu przewoźnika po torach, rozjazdach linii i stacji kolejowych na przydzielonej trasie albo trasie zastępczej, wyznaczonej z uwagi na sytuację techniczno-eksploatacyjną
- udostępnianie na przydzielonej trasie pociągu i według ustalonego dla niej rozkładu jazdy, na stacjach kolejowych lub innych miejscach postojów pociągu przewoźnika urządzeń i obiektów PLK, umożliwiających pełną obsługę techniczną i handlową tego pociągu, w tym dojście, wsiadanie, wysiadanie pasażerów,

<sup>3</sup> Działalność gospodarcza, polegająca na wykonywaniu przewozów kolejowych osób lub rzeczy albo na udostępnianiu pojazdów trakcyjnych, podlega licencjonowaniu (art. 43 ust.l Ustawy z dnia 28 marca 2003 r. o transporcie kolejowym - DzU Nr 86 poz. 789 ze zm.). Organem właściwym do udzielania, odmowy udzielania, zmiany lub cofnięcia licencji jest Prezes Urzędu Transportu Kolejowego.

<sup>4</sup> Szczegółowe zasady dotyczące składania i rozpatrywania wniosków zawiera Regulamin przydzielania tras pociągów i korzystania z przydzielonych tras pociągów przez licencjonowanych przewoźników kolejowych [5].

- zapewnienie dostępu do sieci trakcyjnej na trasie przejazdu pociągu przewoźnika, w tym podczas wykonywania prac manewrowych i związanych z przygotowaniem pociągu do przejazdu oraz jego zakończeniem, według rozkładu jazdy,
- kierowanie i prowadzenie ruchu, a także zapewnienie na żądanie przewoźnika informacji związanej z przejazdem pociągu dotyczącej: godziny odjazdu ze stacji początkowej; godziny faktycznego przybycia na stację końcową lub pośrednią, na której według rozkładu jazdy jest dokonywane włączenie, wyłączenie wagonów lub zmiana lokomotywy; godziny wystąpienia awarii, wypadków i zakłóceń na drodze przejazdu, mających wpływ na przejazd pociągu przewoźnika,
- rozpatrzenie wniosków przewoźników o przydzielenie tras pociągów, opracowanie<br>Rocznego Rozkładu Jazdy według wniosków złożonych przez przewoźnika Jazdy według wniosków złożonych przez przewoźnika i w uzgodnieniu z nim,
- koordynowanie działań prowadzonych na obszarze kolejowym PLK w przypadku wystąpienia wypadków kolejowych oraz sytuacji nadzwyczajnych lub kryzysowych.

W ramach posiadanych możliwości, w pakiecie usług podstawowych PLK zapewnia dostęp (usługa ta obejmuje jedynie zorganizowanie dostępu, według postanowień regulaminów technicznych stacji/posterunków ruchu) do urządzeń i obiektów PLK, umożliwiających:

- pobór energii elektrycznej, wody, sprężonego powietrza, paliwa, zrzut ścieków i zebranie nieczystości,
- skorzystanie z usług telekomunikacyjnych w zakresie niezbędnym dla prowadzenia ruchu kolejowego,
- diagnozowanie stanu technicznego pojazdów kolejowych przewoźnika,
- zajęcie na stacjach kolejowych torów PLK dla taboru uszkodzonego.

Oprócz wymienionych usług podstawowych PLK zapewnia również usługi dodatkowe - na podstawie odrębnych umów lub zleceń - dotyczące m.in. pociągów z ładunkami niebezpiecznymi, z przekroczonymi: skrajnią długością naciskiem osi, pociągów wymagających szczególnych warunków ochrony i nadzoru.

Szacunkowa wycena opłaty za udostępnianie trasy przejazdu dla danej kategorii pociągu jest możliwa na internetowej stronie PLK, natomiast dokładna opłata wyliczana jest w oparciu o cennik zawierający stawki jednostkowe za usługi podstawowe oraz dodatkowe.

Problemy związane z ustalaniem opłat za dostęp do infrastruktury przedstawione zostały również w opracowaniu [6] niniejszego zbioru referatów.

#### **3. OPRACOWYWANIE ROZKŁADU JAZDY ORAZ KONSTRUOWANIE WYKRESU RUCHU**

Na początku lat 90. XX wieku ówczesne kierownictwo PKP, zdając sobie sprawę z dużej konkurencji przewoźników na rynku europejskim, podjęło pierwsze decyzje związane z opracowaniem elektronicznego systemu obsługi klientów. W 1993 roku rozpoczęto prace nad zintegrowanym Systemem Kierowania Przewozami i Zarządzania Przedsiębiorstwem PKP, w skrócie nazywanym dalej SKPZ. Przeprowadzono kompleksowe badania mające na celu rozpoznanie potrzeb i możliwości przedsiębiorstwa PKP. W roku 1996 przy udziale finansowym Banku Światowego, po trzech latach intensywnych prac zespołu informatyków i analityków, wprowadzono do użytku pierwsze aplikacje pakietu SKPZ. Podstawowym dokumentem w realizacji SKPZ była "Logiczna Architektura Aplikacji Danych" zatwierdzona przez kierownictwo PKP na początku 1995 r. Dokument ten określał strategię informatyzacji PKP.

Składniki systemu SKPZ przedstawiono na rysunku 1. Aplikacjami przeznaczonymi do opracowania rozkładu jazdy oraz konstruowania wykresu ruchu pociągów są programy podsystemu RJ (Rozkład Jazdy): KWR (Konstruowanie Wykresów Ruchu), ESR (Edycja Służbowego Rozkładu Jazdy) i OT (Obliczenia Trakcyjne) oraz baza POS (Prowadzenie Opisu Sieci).

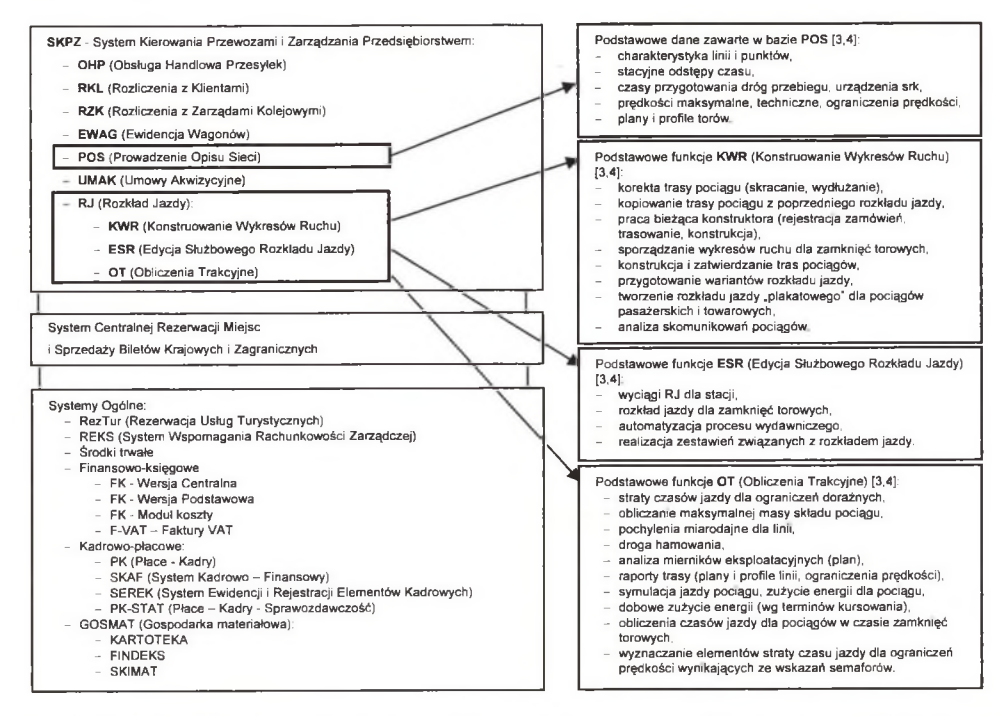

- Rys. 1. Składniki systemu SKPZ Systemu Kierowania Przewozami i Zarządzania Przedsiębiorstwem PKP oraz podstawowe funkcje aplikacji do tworzenia rozkładu jazdy [3,4]
- Fig. 1. Applications of system  $SKPZ$  main system of company managing and basic functions of applications supporting timetable construction  $[3,4]$

Proces przygotowania rozkładu jazdy (rys. 2) realizowany jest w ramach zadań koordynowanych przez Centrum Rozkładów Jazdy w Biurze Przygotowania i Sprzedaży Produktu Centrali PKP PLK SA. Rozkłady Jazdy - Roczny oraz Indywidualny opracowywane są przez wydziały marketingu i sprzedaży produktu Oddziałów Regionalnych oraz - Indywidualny Rozkład Jazdy - przez ekspozytury kierowania ruchem Głównej Dyspozytury Centrum Kierowania Przewozami.

"Cykl życia trasy" dla przejazdu pojazdu szynowego ujmuje syntetycznie sposób realizacji zamówienia na trasę pociągu:

- 1. Złożenie zamówienia (obecnie drogą elektroniczną).
- 2. Przyjęcie trasy do konstrukcji na odcinku, gdzie jest początek trasy, tam też jest początek konstrukcji a konstruktor tego odcinka zostaje właścicielem trasy. Zamówienie otrzymuje niepowtarzalny numer statystyczny KWR.
- 3. Konstrukcja właściwa trasy na wykresie ruchu (obecnie elektronicznie w programie KWR).
- 4. Po zakończeniu konstrukcji wygenerowanie stron do Służbowego Rozkładu Jazdy programem ESR.
- 5. Przekazanie trasy po konstrukcji do zamawiającego wraz z fakturą i stronami do SRJ oraz rozesłanie poprawek do jednostek liniowych, od tego momentu trasa jest zatwierdzona i ujęta w zeszytach do SRJ.
- 6. Użytkowanie trasy przez zamawiającego (przewoźnika).
- 7. Po ustaniu potrzeby przejazdu po trasie, lub w wyniku zakończenia okresu obowiązywania rozkładu jazdy, przewoźnik zgłasza możliwość odwołania danej trasy.
- 8. Na podstawie zgłoszenia właściwy dla danej trasy konstruktor usuwa z bazy danych zamówienie elektroniczne na trasę, co skutkuje usunięciem pociągu z wykresu. Na nowy okres obowiązywania rozkładu (przy corocznych zmianach) zamówienia są przyjmowane ponownie, a stare przestają obowiązywać.

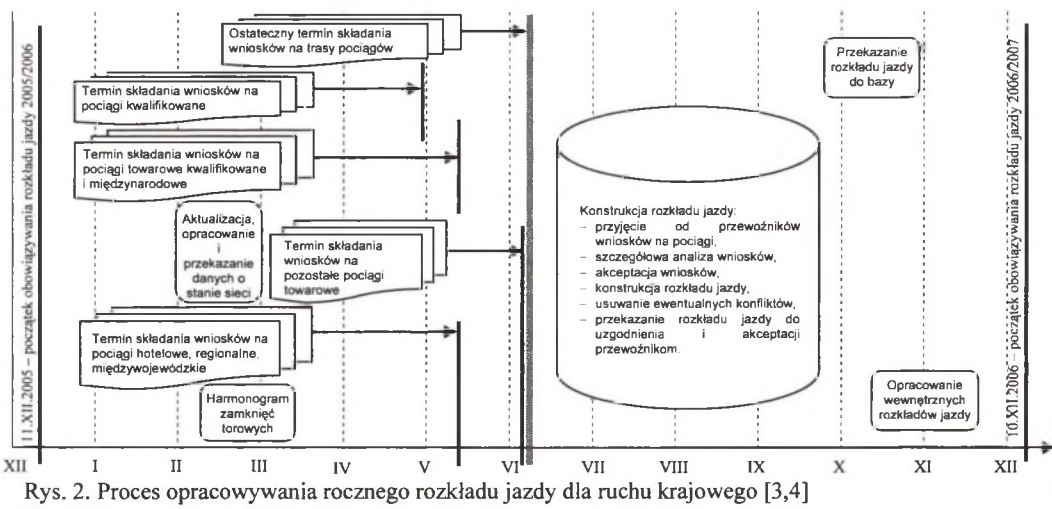

Fig. 2. Process of annual timetable construction for country traffic [3,4]

Podstawową aplikacją wykorzystaną do konstrukcji rozkładu jest KWR. Dzięki zastosowaniu architektury bazodanowej wszystkie wykresy ruchu przechowywane są na jednym serwerze w Gdańskim Ośrodku Centrum Informatyki Kolejowej. Sieć kolejowa PLK została podzielona na obszary podlegle odpowiednim Oddziałom Regionalnym, obszary zostały natomiast podzielone na odcinki konstruktorskie przydzielone określonym konstruktorom rozkładu jazdy (rys. 3). Zespoły konstruktorskie są odpowiedzialne za wyznaczanie tras dla pociągów uruchamianych dodatkowo oraz za opracowywanie rozkładów jazdy podczas zmian krótkotrwałych, takich jak zamknięcia jednego z torów szlaków dwutorowych, wyłączenia napięcia na liniach zelektryfikowanych, wstrzymania ruchu na liniach jednotorowych.

Po zalogowaniu się do systemu KWR konstruktor wybiera rodzaj pracy (spośród: "podstawowej", "bieżącej" i "zamknięciowej"), a następnie odcinek, dla którego ma zostać otwarty wykres (rys. 4a). Istotny jest wybór właściwej daty początkowej i końcowej, ponieważ KWR wyświetla tylko trasy pociągów odpowiednie dla okresu kursowania oraz dnia tygodnia. Po otwarciu wykresu (rys. 4b) można przystąpić do właściwej pracy z aplikacją - trasowania określonej linii biegu pociągu (w tablicy 1 zestawiono stosowane w KWR oznaczenia linii). Pociągi, których zamówienie zostało przyjęte do konstrukcji, zostają, zgodnie z podaną godziną wiodącą, wstępnie naniesione na wykres i oznaczone kolorem jasnozielonym. System samodzielnie wylicza "surowe" czasy jazdy (minimalne czasy jazdy wynikające z warunków technicznych linii i charakterystyki pojazdu trakcyjnego), uwzględnia postoje zadane przez zamawiającego trasę oraz dodaje odpowiednie

czasy potrzebne np. na próbne hamowanie. Zadaniem konstruktora jest regulacja trasy<sup>5</sup> wprowadzonej automatycznie, tak aby nie kolidowała z pozostałymi, istniejącymi już trasami na wykresie. Niezbędna jest do tego znajomość podstawowych układów torowych stacji, przez które będzie prowadzona trasa, oraz zasad prowadzenia ruchu pociągów określonych w instrukcji R1 (Rozporządzenie Ministra Infrastruktury z dnia 18 lipca 2005 r. w sprawie ogólnych warunków prowadzenia ruchu kolejowego i sygnalizacji).

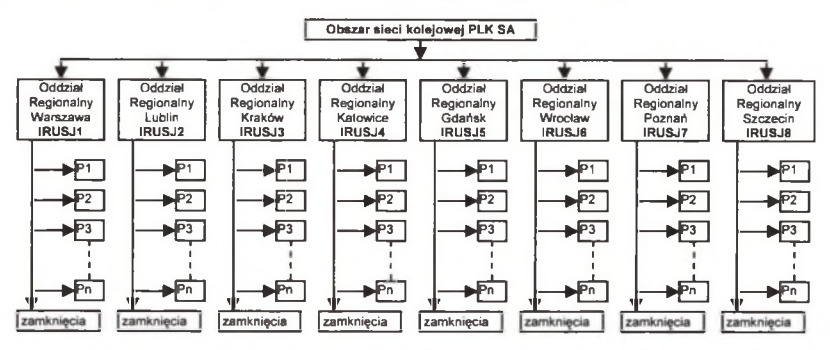

- Rys. 3. Podział obszaru sieci kolejowej w PLK SA pod w zględem konstrukcji rozkładu jazdy: oznaczenia: P1, P2, ..., Pn - równorzędne podstawowe odcinki konstruktorskie, "zamkniecia" - samodzielne stanowiska do opracowywania rozkładów podczas krótkotrwałych zmian w organizacji ruchu kolejowego
- Fig. 3. Area sections of railway depending on timetable construction: P1, P2,  $\ldots$ , Pn construction groups for timetable construction, "zam kniecia"  $-$  drawing up train diagrams for line obstructions

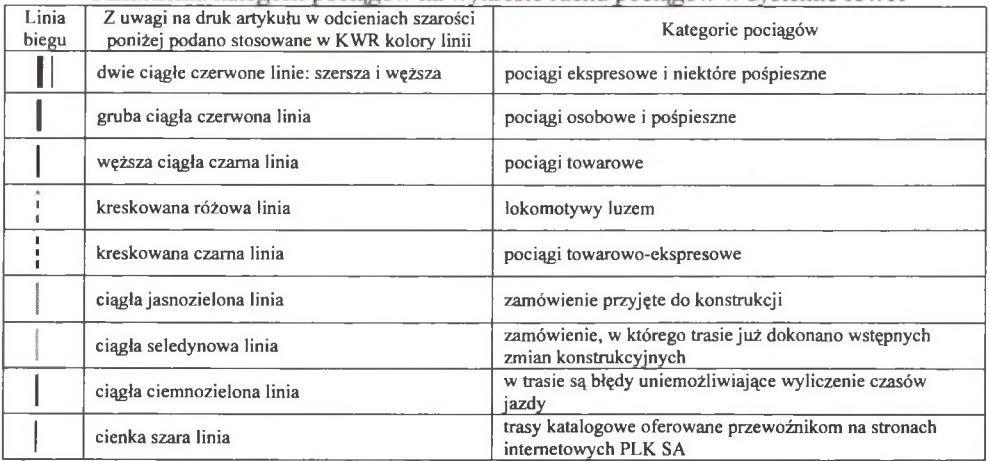

Tablica 1<br>Oznaczenia kategorii pociagów na wykresie ruchu pociagów w systemie KWR

Źródło: opracowanie własne

Jeżeli trasa pociągu wykracza poza granice obszaru konstruktora, to KWR przekazuje dane o pociągu i jego lokalizacji (czasie przyjazdu i numerze KWR) na tak zwanym styku<sup>6</sup>.

<sup>&</sup>lt;sup>5</sup> Regulacja trasy – wprowadzenie do linii biegu pociągu: stacyjnych odstępów czasu i czasów następstwa oraz niezbędnych czasów postojów na stacjach uwarunkowanych względami handlowymi i technicznymi.

*<sup>6</sup>* styk - miejsce na linii wspólne dla dwóch odcinków konstruktorskich; może występować pomiędzy dwoma Oddziałami Regionalnymi.

Takie postępowanie wykluczyło konieczność organizacji konferencji rozkładowych, na których spotykali się konstruktorzy z sąsiednich oddziałów, aby ustalić trasy dla poszczególnych pociągów oraz usprawnić i przyspieszyć realizację zamówień.

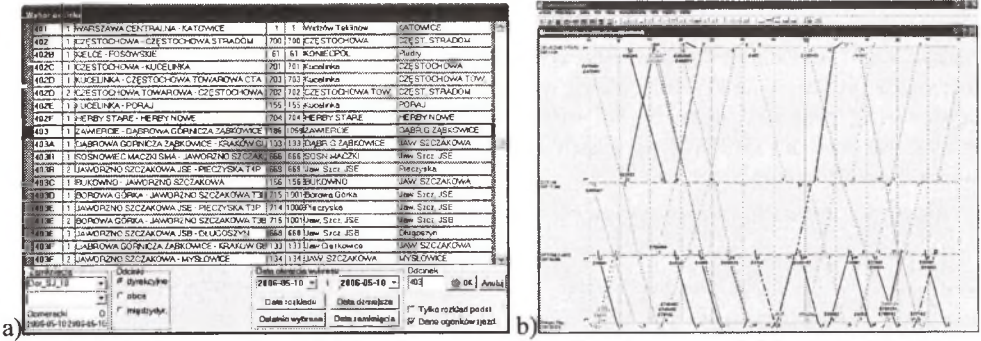

Rys. 4. KWR: a) okno wyboru odcinka, b) otwarty wykres dla wskazanego odcinka Fig. 4. KWR application: a) selection of line section, b) train diagram for selected line section

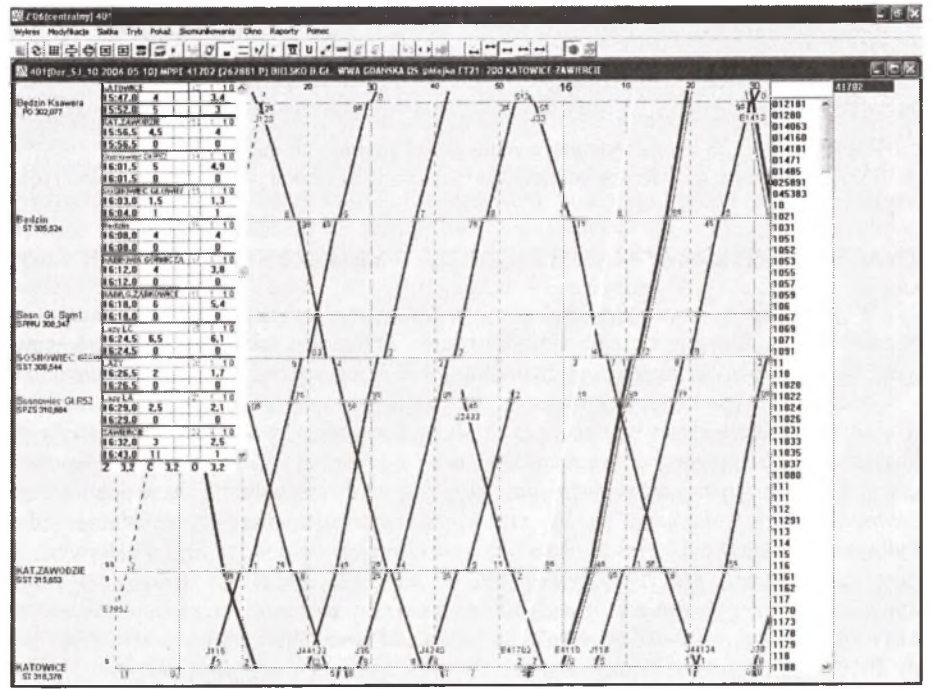

Rys. 5. KWR - wykres ruchu z dodatkowymi informacjami, m.in. czasami jazdy zadanymi i surowymi dla w ybranego pociągu (zaznaczonego białą linią)

Fig. 5. KWR application – train diagram with additional information: journey times for train marked white line

Konstruktor, będący "właścicielem" trasy, ma możliwość podglądu i modyfikacji zamówienia, jeżeli proponowana trasa przejazdu nie jest możliwa do naniesienia. Wszelkie jednak zmiany muszą odbywać się po uzgodnieniu z podmiotem gospodarczym przewoźnikiem zamawiającym trasę. Jedynymi wyjątkami są zmiany czasowe, wynikające z warunków ruchowych występujących podczas zamknięć jednego z torów linii dwutorowej lub wstrzymania ruchu na liniach jednotorowych. Wówczas konstruktor odpowiedzialny za ustalanie zmian może modyfikować zamówienia na czas trwania takich zakłóceń ruchowych.

Po wybraniu zamówienia do modyfikacji wyświetlona zostaje jego pierwsza strona (rys. 6a), a następnie strona druga (rys. 6b), na której znajduje się trasa pociągu oraz informacje o jego numerze, masie, lokomotywie, odcinkach linii, wszystkie punkty rozkładowe (miejsca na linii kolejowej, takie jak: stacje, przystanki osobowe, posterunki odgałęźne i inne punkty techniczne ważne dla prawidłowego kursowania pojazdów szynowych), postoje zadane, tor W - właściwy i N - niewłaściwy danego szlaku. Na tej stronie zamówienia możliwe są wszelkie poprawki, łącznie z wytyczeniem okrężnej trasy w czasie wstrzymania ruchu na szlaku.

| <b>WITH RAY LONG WAS ASSAULTED BY AN ARCHAEL</b><br><b>Commercial Commercial Additional</b>                                                                    | <b>Post cartification</b>            | Warlington, N. One Ar Paul       |                |              |                         |      | Provid Plank, K. Plank J. Dell. | Ral   Ral | Berkell, Same B. Powych, Oli Cigil, Ilk 15. | $\overline{m}$ in the set        |
|----------------------------------------------------------------------------------------------------|--------------------------------------|----------------------------------|----------------|--------------|-------------------------|------|---------------------------------|-----------|---------------------------------------------|----------------------------------|
| <b>Wayne Personalists (Arrowship of</b><br>-7 No contented \$279<br>Date us 74 by 76th                                                                         | <b>PRESIDENTIACE &amp; SAL</b>       | <b>NO BAY</b>                    |                | 25,003       |                         |      | 186,13,81                       |           | <b>RTIP</b>                                 | 15MB SIMPLE                      |
| <b>DATTER</b><br><b>Ideolythelist particular</b>                                                                                                    | PRIMARITYCH / KAMARIN                | $n +$                            |                | 29221        | <b>MATRA RA</b>         |      | <b>B-96,16.9</b>                |           | <b>KY22</b>                                 | 120214-011                       |
|                                                                                                    | 75 Technologies Pitz                 |                                  |                | 25721        | <b>BEZLE 6.8</b>        |      | 6.06.75.6                       |           | <b>WYRE</b>                                 | 1988 590 h                       |
| <b>Jie Mienkall</b><br><b>Reda Post</b><br><b><i><u>Seni Williams</u></i></b><br><b>Budi millers</b><br><b>Marine</b><br><b>Barnes Part</b><br><b>Chairman</b> | <b>POICEKETHE CAME<sup>T</sup>HE</b> | ET &                             |                | 25781        | 94,75.0 8.8             |      | <b>R 98,76.8</b>                |           | <b>STIP</b>                                 | 1008 698Vs                       |
| 25/818<br>TWEE<br>×<br>ы                                                                                                    | <b>78 Beverby</b>                    | <b>GRAST</b>                     |                | PAPEL        | 09,31,8 9.8             |      | 6.84.31.6                       |           | <b>WYNE</b>                                 | 1008 448%                        |
| ---<br><b>Select Street</b>                                                                                                    | The ac 2ns.                          | <b>BY</b>                        |                | 21711        | <b>M.M.E. A.K.</b>      |      | <b>EMMA</b>                     |           | <b>KTTF</b>                                 | 1000 600 Vs                      |
| <b><i><u>Referito</u></i></b> de Instanlazione<br><b>Referir Laudion</b>                                                                                       | <b>79 Oxlaultur</b>                  | <b>CADITY</b>                    |                | 29781        | $\blacksquare$          | $-1$ | 6 84 19.6                       |           | <b>XYPE</b>                                 | <b>I DOE SAN'A</b>               |
| <b>Decide me sono baras</b><br><b>Shops page Showsville L. 108</b><br><b>Black Party The Fyeld V. 200</b><br>-                                                 | <b>FBL</b> alternation               | <b>HOIET</b>                     |                | 79781        | <b><i>BRAKE RA</i></b>  |      | <b><i>BORALD</i></b>            |           | <b>WYNE</b>                                 | 100820-014                       |
|                                                                                                    | <b>PB.EDLIANNIR</b>                  | er.                              | TMT            | $^{18}$      | <b>BRATE: 9.9</b>       |      | <b>918.47.6</b>                 |           | <b>WYEE</b>                                 | 1008 80014                       |
| <b>Statis Eat.</b> Perfective like.<br><b>Buck Ind.</b> Postmics Line.<br><b>Pindarike</b> W-44                                                                | 78 Tamile                            | <b>POST</b>                      | TMT            | <b>PEPEL</b> | <b>MS2.8 8.8</b>        |      | 6106,62.8                       |           | <b>WYZE</b>                                 | <b>I BAN KARTA</b>               |
|                                                                                                    | <b>TRAILY THAT UPV</b>               | <b>ET 8</b>                      | Theft          | 21781        | <b>BR 58.8 8.8</b>      |      | <b><i>BINK NAJE</i></b>         |           | <b>WTTP</b>                                 | <b><i><u>ISSEE BOATH</u></i></b> |
| <b><i><u>Dans Inchessues</u></i></b><br>Watercharters at C. B. mint                                                                                            | <b>FBS Insurant</b>                  | <b>MIGHT SAT</b>                 | <b>Taat E</b>  | 25781        | <b>BESTA</b>            | 5.8  | 691.67.67                       |           | <b>WYAR</b>                                 | <b>FORE SOR IA</b>               |
| <b>Time myseas RTMA! MANIATA!</b><br><b>Professor</b>                                                                                                    | <b>JURISING HAM RIVER</b>            | <b>PSL</b> 61                    |                | 79781        |                         |      |                                 |           | <b>KTEE</b>                                 | des segui                        |
| Geografiatabany to Bostone territor<br><b>MY22</b><br>и                                                                                                    | <b>FORELL CE VIETNIGHTAT</b>         | <b>STAR</b>                      | <b>TAURI</b>   | 100703       | <b><i>BRACA</i></b> 6.6 |      | <b>ESS 15.8</b>                 |           | <b>KTIZ</b>                                 | <b>ISSE SASTA</b>                |
| 19 I<br>ы<br><b>Business Wagon</b>                                                                                                    | <b>78 Eleten Heck R718</b>           | <b>TOWLE BAT</b>                 | <b>TMFF</b>    | 75761        | <b><i>GRIBA 6.5</i></b> |      | 4144.19.8                       |           | <b>WYM</b>                                  | <b>LIMIN AMENA</b>               |
|                                                                                                    | <b>TOKining Hark R217</b>            | <b>SP</b>                        | TAAFT          | 25791        | 29,79.5 6.8             |      | 691,76.9                        |           | W12P                                        | <b>1986 598W</b>                 |
| <b>Manual</b><br><b>Zankruptosty</b><br><b>Cramy portfolio</b>                                                                                                 | PRODUCT 215, 446 FWD WORTH           | <b>MEN: 17</b>                   | Tues           | <b>TERRI</b> | <b>MAJ18 6.8</b>        |      | 809,736                         |           | <b>WYNE</b>                                 | <b>1000 series</b>               |
| Peristinant<br>Przezinista<br><b><i><u>Disease</u></i></b>                                                                                                    | <b>Hidish Killie</b>                 | 新 H                              |                | 25791        | 98,75.8 8.8             |      | 8.09.79.8                       |           | 87786                                       | <b>I GAS ESCH</b>                |
|                                                                                                    | Philas automatic                     | <b>max</b><br>11                 |                | 251          | <b>HE</b><br>34.8 8.8   |      | 699,74.8                        |           | <b>RTRE</b>                                 | <b>FOWE GOSTA</b>                |
| $-51.8 - 54$<br>ाज                                                                                                    | <b>FRANCISCO CARDS</b>               | ET H                             |                | 78           | <b>95,41.8 8.8</b>      |      | 8.05.43.8                       |           | <b>KTEF</b>                                 | 1004 600m                        |
|                                                                                                    | <b>PENNIA THILLE, TCT</b>            | <b>STILL</b>                     | THEF           |              | 29.57.6 6.6             |      | \$99,52.8                       |           | <b>WYES</b>                                 | 1,000 SAVA                       |
|                                                                                                    | <b>TELLIGY/WAL</b>                   | ET.<br>$\mathbf{u}$              | <b>That's</b>  | 25761        | 19,62,8 8.8             |      | \$16.87.81                      |           | <b>WYNT</b>                                 | 1008 550 m                       |
| - <b>Chain Federal Direct</b><br>T.<br><b><i><u>Renades</u></i></b>                                                                                            | <b>FEWE DIZCEDWA</b>                 | BT H                             | ١w             | 29791        | <b><i>DECLE BA</i></b>  |      | <b>R16138</b>                   |           | <b>WTEF</b>                                 | <b>LORS GAN'M.</b>               |
| <b>ENTERTA PERSONAL DI</b>                                                                                                    | <b>FRICARDON</b>                     | $\mathbf{B}$<br><b>Marine Co</b> | <b>TARTE</b>   | 79761        | <b>TAIRE RE</b>         |      | <b><i>BISKISK</i></b>           |           | <b>WT2P</b>                                 | 1596 april 14                    |
| <b>Burnets 18.9</b>                                                                                                    | <b>/BCasmus (919)</b>                | PSL N2L                          | <b>TMES</b>    | 29/61        |                         |      |                                 |           | <b>RTEF</b>                                 | 1009 500'm                       |
|                                                                                                    | <b>79% providents</b>                | <b>Model</b>                     | <b>TART</b>    | 29781        | <b>39,22,6 6.6</b>      |      | 810.27.6                        |           | <b>R122</b>                                 | 1598 kmm w                       |
|                                                                                                    | <b>FRIPSHIT:</b>                     | 27.4                             | <b>TWEE</b>    | 76761        | 14, 11.8 6.8            |      | 616.31.8                        |           | <b>WYNY</b>                                 | 1008307-                         |
|                                                                                                    | <b>FRID-MA WE GOVINATION</b>         | <b>BELL A</b>                    | <b>That'll</b> | 29791        | <b>PLACE</b>            | 5.8  | <b>W11,648</b>                  |           | <b>RTEZ</b>                                 | 1494 AREV                        |
|                                                                                                    | <b>FRIDAY/WIDER</b>                  | 27 4                             | <b>THEE</b>    | <b>PRFMS</b> | <b>REPLACEMENT</b>      |      | <b>RYLPLE</b>                   |           | 3733                                        | <b>CORE ATMOS</b>                |

Rys. 6. KWR: a) pierwsza strona wybranego zamówienia, b) druga strona zamówienia Fig. 6. KWR application: a) first page of order for train route, b) second page of order for train route

#### **4. UWAGI I SPOSTRZEŻENIA ZWIĄZANE Z WYKORZYSTANIEM KWR**

W poprzednim rozdziale artykułu przedstawiono jedynie skrótowo zasadę pracy z systemem KWR, który jest ciągle modyfikowany. Zmian jest tak dużo, że nie opracowano jeszcze plików pomocy kontekstowej do aplikacji KWR, co jest poważnym utrudnieniem.

Niezmiernie istotnym problemem powstającym w wyniku realizacji masowych zamówień prywatnych przewoźników jest brak analizy lub przynajmniej szacowania przez system rezerw przepustowości posterunków ruchu i szlaków. Twórcy systemu, wychodząc z założenia, że obecne zapotrzebowanie na przewozy nigdy nie wykorzysta w pełni zdolności przewozowej sieci kolejowej, uznali zagadnienie przepustowości za nieistotne. Obecne zaniedbania remontowe i celowa likwidacia określonych odcinków linii kolejowych oraz występujące wyraźne szczyty przewozowe w pewnych godzinach doby - wynikające z zamówień poszczególnych przewoźników, zwłaszcza w ruchu towarowym - spowodowały znaczny spadek przepustowości niektórych odcinków sieci. Już dzisiaj przewoźnicy spoza grupy PKP oczekują na realizację złożonych zamówień na trasy dla pociągów z powodu braku rezerw przepustowości. W tym zakresie wskazane byłoby skorzystanie na przykład z doświadczeń uzyskanych w latach 70. ubiegłego wieku, kiedy to opracowana została teoria płynności ruchu oraz powstały narzędzia analizy efektywności i optymalizacji sieci kolejowej [7], Przykład wykorzystania tych narzędzi przedstawia artykuł zamieszczony w niniejszym zbiorze referatów (zob. [1]).

Aplikacje KWR, ESR i OT, będące składnikami RJ, w znacznym stopniu korzystają z informacji zamieszczonych w bazie POS - zawierającej między innymi podstawowe dane (rys. 1) wykorzystywane przy tworzeniu RJ. Użytkownicy aplikacji mieli duże trudności z wprowadzaniem danych do bazy i niemałe z utrzymaniem ich aktualności. Do dnia dzisiejszego wiele elementów bazy POS wymaganych przez pakiet aplikacji RJ nie jest

wypełnionych. W wypełnianiu biorą udział pracownicy wszystkich sektorów i pionów, stąd trudności z terminowym wykonywaniem zaprojektowanego wspólnymi wysiłkiem "Studium wykonywalności bazy POS" [3].

Jak wiadomo, podstawowym elementem konstrukcji wykresów ruchu jest prawidłowe wyznaczanie stacyjnych odstępów czasu oraz czasów następstwa. Czasy te powinny być obliczane indywidualnie dla poszczególnych posterunków, ponieważ zależą między innymi od: zainstalowanych urządzeń srk, sposobu zapowiadania pociągów, profili podłużnych torów na podejściach do stacji oraz układu torowego stacji. Niestety, w obecnej wersji system nie posiada jeszcze odpowiednich procedur obliczeniowych, w związku z czym, podczas trasowania linii biegu pociągu, konieczne staje się sięganie do układów torowych wszystkich posterunków na drodze jazdy pociągu i samodzielne kontrolowanie kolizji w głowicach stacyjnych. Do konstrukcji przyjmuje się średnie wartości czasów: dla krzyżowania się pociągów, z których jeden rusza z postoju  $-2$  minuty, dla krzyżowania się pociągów bez zatrzymania - 3 minuty, dla niejednoczesnego przyjmowania i wyprawiania (na liniach jednotorowych) od 3 do 5 minut w zależności od typu blokady liniowej. Takie postępowanie to oczywiście duże uproszczenie zagadnienia istotnie wpływającego na niezawodność rozkładu jazdy oraz przepustowość linii i posterunków. Dodatkowo, brak oznaczenia rodzaju linii kolejowej na wykresach (liczby torów na szlakach) - dobrze znanego z wykresów tworzonych ręcznie - prowadzi do konieczności przeszukiwania zeszytów służbowego rozkładu jazdy.

Należy również zwrócić uwagę na problemy, które występują w pracy z wykresami ruchu pociągów, a są wynikiem dużej dynamiki zmian w sytuacji ruchowej. Przykładowo, wykres dla tego samego odcinka otwarty po 10 minutach może być już nieznacznie zmieniony w stosunku do poprzedniej wersji. Zmiany te mogą wymagać następnych korekt konstruktora, który nie ma pewności, że inny konstruktor planujący w danym czasie, na przykład zamknięcie jednego z torów linii dwutorowej, nie dokona dalszych zmian. Dodatkowym czynnikiem potęgującym zmiany jest fakt, że z programu KWR korzystają również inne jednostki, takie jak na przykład Ekspozytury Dyspozytury z Warszawy. Dyspozytorzy mogą wprowadzać na wykresy trasy doraźne, wynikające z bieżącego zapotrzebowania.

Dane niezbędne do wykresu pobierane są z serwera głównego. Negatywnie na jakość i efektywność pracy z poszczególnymi aplikacjami wpływa stosunkowo długi czas przesyłania danych, spowodowany znaczną ich ilością i korzystaniem z ogólnodostępnych łączy internetowych Telekomunikacji Kolejowej, mimo że baza jest rozwiązaniem internetowym Oracle 9i firmy ORACLE Corporation, której systemy bazodanowe plasują się na szczycie rankingów<sup>7</sup>.

- największa na świecie komercyjna baza danych,
- $\sim$ największa na świecie komercyjna hurtownia danych,
- największa na świecie komercyjna uniksowa hurtownia danych,
- największa na świecie komercyjna linuksowa hurtownia danych,
- **największa na świecie naukowa baza danych.**

<sup>7</sup> Według rankingu 2005 TopTen firmy Winter Corporation od 14.09.2005 r. funkcjonuje **największa na świecie komercyjna baza danych** - hurtownia danych o pojemność **100 TB (terabajtów) danych,** ponadtrzykrotnie większa od największej bazy danych (również opartej na rozwiązaniu Oracle) z poprzedniej edycji rankingu. W oparciu o rozwiązania Oracle funkcjonują obecnie **cztery z dziesięciu** największych na świecie bazodanowych systemów wspomagania procesu podejmowania decyzji, **dziewięć z dziesięciu** największych na świecie systemów do przetwarzania transakcji online oraz **osiem z dziesięciu** największych na świecie pod względem liczby wierszy/rekordów uniksowych baz danych. Bazy danych Oracle to:

Źródło: <http://www.oracle.com> i [http://www.wintercorp.com.](http://www.wintercorp.com)

<sup>1</sup> Terabajt (TB) = 1024 GB = 1.048.576 MB = 1.073.741.824 kB = 1.099.511.627.776 bajtów. Jako ciekawostka: niektóre szacunki mówią, że **1 terabajt** stanowi **8 tysięcy razy większą ilość informacji** od wiedzy, którą przeciętny człowiek zdobywa w przeciągu całego **swojego życia.**

Cała elastyczność systemu kończy się, niestety, na Oddziałach Regionalnych PLK SA. Mimo że informacje do podległych jednostek są przesyłane pocztą elektroniczną, to jednak do pracowników związanych bezpośrednio z prowadzeniem ruchu pociągów i ich obsługą docierają z opóźnieniem w postaci telegramów. Duża liczba częstych zmian na etapie planowania skutkuje więc znacznymi opóźnieniami w przekazywaniu informacji, które niejednokrotnie są już nieaktualne. Podobna i niepokojąca sytuacja jest zauważalna w przepływie informacji z poszczególnych jednostek liniowych (bezpośrednio od sekcji eksploatacji) do pracowników zajmujących się obsługą aplikacji POS. Prowadzi to niejednokrotnie do planowania ruchu, w sytuacji niepełnej informacji o stanie infrastruktury liniowej i punktowej PLK. Dlatego konieczny staje się dalszy rozwój systemu SKPZ w kierunku zwiększenia przepływu informacji do poszczególnych posterunków ruchowych (np. możliwość podglądu wykresów na posterunkach stacji węzłowych).

### **5. PODSUMOWANIE**

System SKPZ, nie pozbawiony w obecnej wersji wad, znacznie wspomaga funkcjonowanie PKP - nie tylko w odniesieniu do opracowywania rozkładu jazdy w warunkach gospodarki rynkowej, ale również w pozostałych obszarach działalności Grupy PKP (rys. 1). Należy również wspomnieć, że do końca 2006 roku PLK SA, będące w grupie kapitałowej PKP SA, zamierza wdrożyć "Zintegrowany System Zarządzania Jakością Produktu". W tym celu przeanalizowano i uporządkowano wszystkie procesy zachodzące w przedsiębiorstwie, przedstawiając je graficznie, tak aby każdy pracownik mógł sprawdzić, w jakim procesie uczestniczy i za co odpowiada. System jest zgodny z normami PN-EN 14001 i PN-EN 9001, które obowiązują w Unii Europejskiej, określając standard zarządzania firmą.

#### **Literatura**

- 1. Karoń G., Firlejczyk G.: Ocena płynności ruchu na odcinku z komputerowym systemem sterowania i kierowania ruchem kolejowym. Materiały konferencyjne IV Konferencji Naukowo-Technicznej nt. Systemy Transportowe. Teoria i praktyka. Wyd. Politechniki Śląskiej, Gliwice 2006.
- 2. Leszczyński J.: Modelowanie systemów i procesów transportowych. Politechnika Warszawska, Warszawa 1999.
- 3. PKP Informatyka SA strona internetowa<http://www.pkp-informatyka.pl>
- 4. PKP PLK SA strona internetowa<http://www.plk-sa.pl>
- 5. Regulamin przydzielania tras pociągów i korzystania z nich przez licencjonowanych przewoźników kolejowych w ramach rj 2005/2006. <http://www.plk-sa.pl>
- 6. Wankiewicz M.: Liberalizacja usług kolejowych w Polsce: współpraca na płaszczyźnie zarządca infrastruktury - przewoźnicy. Materiały konferencyjne IV Konferencji Naukowo-Technicznej nt. Systemy Transportowe. Teoria i praktyka. Wyd. Politechniki Śląskiej, Gliwice 2006.
- 7. Woch J.: Narzędzia analizy efektywności i optymalizacji sieci kolejowej. Wyd. Politechniki Śląskiej, Gliwice 2001.